## **Ofdm Simulation In Matlab**

Thank you enormously much for downloading ofdm simulation in matlab. Most likely you have knowledge that, people have see numerous time for their favorite books taking into consideration this ofdm simulation in matlab, but

Bather than enjoying a fine book later than a cup of coffee in the afternoon, then again they juggled behind some harmful virus inside their computer. **ofdm simulation in matlab** is easily reached in our digital library an OFDM Simulation in MATLAB

OFDM technique and its simulation using MATLABSimulation of OFDM system in Matlab MATLAB based OFDM Receiver Design and Simulation SessionOFDM technique and its simulation using MATLAB 720p Optical OFDM in matlab (ACO OFDM) OFDM Sim *VOLUME MAX) CHECK DESCRIPTION TO VIEW THE WEBPAGE* OFDM simulation SIMULATION OF MIMO OFDM STBC USING VERILOG HDL WITH MATLAB W 2.3 - OFDM/ OFDMA IN 4G LTE - PART 1MIMO wireless system design for 5G, LTE, and WLAN in MATLAB: Generating and Analyzing LTE Signals with MATLAB OFDM OFDM system, and investigate how its performance is changed by varying some of its major parameters. This objective is met by developing a MATLAB program to simulate a b

OFDM Simulation Using Matlab ... Orthogonal frequency division multiplexing (OFDM) is becoming the chosen modulation technique for wireless communications. OFDM can provide large data rates with sufficient robustness to ra *OFDM Simulation Using Matlab*

OFDM Using MATLAB. MATLAB ® and related toolboxes, including Communications Toolbox™, WLAN Toolbox™, WLAN Toolbox™, and 5G Toolbox™, provide functions to implement, analyze, and test OFDM waveforms and perform link simula *OFDM - MATLAB & Simulink*

& Compile transmitter with MATLAB Coder if compileIt codegen generateOFDMSignal-args {coder.Constant(message), coder.Constant(mumFrames)} end % Generate transmission signal if useCodegen [txSig, frameLen] = generateOFDMSig *OFDM Synchronization - MATLAB & Simulink - MathWorks ...*

The code (given in the book Wireless communication systems using Matlab) puts together all the functional blocks of an OFDM transmission system, that were described here, to simulate the performance of a CP-OFDM system ove

*OFDM simulation - performance in AWGN channel - GaussianWaves* Question: This Is MATLAB CODE To Simulate OFDM System. When I Run This Code Is Not Working With Me. Can U Run The Code And Show Me The Result And Explain Why Isnt Working With Me Plsthis Is The Code N=256;% Number Of Symbo

*Solved: This Is MATLAB CODE To Simulate OFDM System. When ...* OFDM MATLAB Code. This section of MATLAB source code covers OFDM transmitter and OFDM receiver basic chain coded in matlab. This page covers basic OFDM transmitter chain viz. binary data source, data mapping, IFFT, CP inse

## *OFDM Simulation in MATLAB*

*OFDM basic transmitter receiver matlab code | OFDM matlab ...* Create an OFDM modulator and demodulator pair with user-specified pilot indices, an inserted DC null, two transmit antennas, and two receive antennas. Specify pilot indices that vary across antennas. ofdmMod = comm.OFDMMod

*OFDM with MIMO Simulation - MATLAB & Simulink* Use name-value pairs to set the object properties. Set the QPSK modulator and demodulator so that they accept binary inputs. qpskMod = comm.QPSKModulator ('BitInput',true); gpskDemodulator ('BitIoutput',true); Set the OFDM

OFDM Wireless Communication MATLAB Projects consists of smart brain teams to make it happen. In brief Orthogonal Frequency Division Multiplexing (OFDM) stands for dealing out the digital signal in the field of telecommunic *OFDM Wireless Communication MATLAB Projects - matlabsimulation*

*OFDM - MATLAB & Simulink* MIMO-OFDM Precoding with Phased Arrays How phased arrays are used in a MIMO-OFDM communication system employing beamforming. Using components from Communications Toolbox™, it models the radiating elements that comprise a

OFDM Basic Simulation version 1.0.0 (1.48 KB) by Rohith TR OFDM simulation for different subcarriers (N) using different modulation schemes (BPSK,QPSK,16QAM,64QAM) and plotting the BER curve. *OFDM Basic Simulation - File Exchange - MATLAB Central*

Videos on Wireless & Mobile Communication Laboratory

*Exp 5 Simulation of OFDM transmitter and receiver using MATLAB*

txBits = randi ([0, 1], frmSz,1); coded = encoder (txBits); bitsS = scrambler (coded); tx = qammod (bitsS,gc.modMode, 'InputType', 'bit', 'UnitAveragePower' ,true); In an OFDM system, the data is carried by multiple sub-ca *Beamforming for MIMO-OFDM Systems - MATLAB & Simulink ...*

In MIMO-OFDM is a key technology for next-generation cellular communications (3GPP-LTE, Mobile WiMAX, IMT-Advanced) as well as wireless LAN (IEEE 802.11a), wireless LAN (IEEE 802.11a), wireless PAN (MB-OFDM systems. One of naterials that have been classroom-tested in numerous universities Provides the analytic solutions and practical examples with downloadable MATLAB® codes Simulation examples with downloadable MATLAB® is a key text for grad Instructor materials and MATLAB® code examples available for download at www.wiley.com/go/chomimo

An introduction to technical details related to the PhysicalLayer of the LTE standard with MATLAB® The LTE (Long Term Evolution) and LTE-Advanced are among thelatest mobile communications; and the MATLAB® algorithmsneeded nother process, readers will aching technologies, pedagogically synthesizes an LTE PHY standard • Includes case studies and testbenches in MATLAB®, which build knowledge gradually and whologies, and computing language, is norman Zarrinkoub has served as a development manager and or and other illustrative examples Dr Houman Zarrinkoub has served as a development manager with MathWorks, he was a research scientist in the Wireless Group at Nor patents on topics related to computersimulations. He holds a BSc degree in Electrical Engineering fromMcGill University and MSc and PhD degrees in Telecommunicationsfrom the Institut Nationale de la Recherche Scientifique,

Annotation Deploy and optimize your wireless LAN using the new standard for broadband wireless communication, OFDM. A comprehensive reference written by two explains OFDM WLAN basics, including components of OFDM and multi nother section or Periodical Approach defines and hardware examples and hardware examples and detailed implementation explanations. OFDM Multicarrier Wireless Networks: A Practical Approach defines and explains the mathema Mbps speeds within currently allocated band specifications for OFDM WLANs. John Terry, Ph.D. is a senior research engineer at Nokia Research engineer at Nokia Research Center. He is currently managing the OFDM modulation a

This cutting-edge, first-of-its-kind resource gives you a comprehensive understanding of the simulation and evaluation and evaluation methods used for today's mobile communication systems. Written by two highly regarded ex

*QPSK and OFDM with MATLAB System Objects - MATLAB & Simulink* This code basically computes the BER of an OFDM system. The ifft size is 64.16-QAM is the modulation Technique and convolution encoding rate 1/2 is used as the coding scheme.

*OFDM Trasnmitter and Receiver (Matlab Code) - File ...*

MATLAB functions and Simulink ® blocks for OFDM modulation provide adjustable parameters such as training signal, pilot signal, 0 padding, cyclic prefix, and points of FFT.

*MIMO - MATLAB & Simulink* EEL6509 Wireless Communications University of Florida Electrical and Computer Engineering

*OFDM Simulation in MATLAB - YouTube*

OFDM Massive MIMO Matlab Projects is a standard solution for all type of data stream modulation. At first we make up a clear statement i.e. 'OFDM Massive MIMO performs data transmission through many number of sub channels

*How to Implement OFDM Massive MIMO Projects (Matlab)*

With the growing complexity of personal mobile communication systems demanding higher data-rates are moding higher data-rates and high levels of integration using low-cost CMOS technology, overall system performance has be nodel their impact from a communication system design view-point. He discusses the design aspects of the design aspects of the front end of the front end of transceivers (both receivers and transmitters) and provides the n nonellarges involved in the design of both RF analog circuits and DSP communication circuits in deep submicron CMOS technology MATLAB® codes for RF analog impairments modelling. It is of great value to communication system design of communication platforms.

Standard OFDM transceiver simulation with all the necessary steps, in Matlab. Waterfilling algorithm available. - AlexCDean/OFDMTransceiver

Orthogonal Frequency Division Multiplexing (OFDM) systems are widely used in the standards for digital audio/video broadcasting, WiFi and WiMax. Being a frequency-selective physical-layer solution. This short monograph is nother components of the context of peak to average ratio, and carrier-interference, inter-dand ages of OFDM systems especially in the context of peak to average ratio, and carrier-interference. Simple MATLAB programs are downloaded here. Table of Contents: Introduction / Modeling Wireless Channels / Baseband OFDM System / Carrier Frequency Offset / Peak to Average Power Ratio / Simulation of the Performance of OFDM Systems / Conclusions

Designed to help teach and understand communication systems using a classroom-tested, active learning approach. Discusses communication concepts and algorithms, which are explained using simulation projects, accompanied by

Copyright code : b5486be7d3233b1466b5f9dd0bee3025

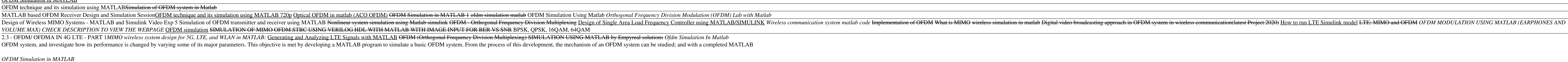